# ЛОГОВІР №86400941 з власником (користувачем) будівлі про надання послуги з постачання теплової енергії

м. Запоріжжя

29 ciunt 2024p.

Концерн «Міські теплові мережі» (далі — виконавець)в особі начальника відділу договірної роботи Концерну «Міські теплові мережі» ГНАТЕНКО Наталії Іванівни, що ліє на пілставі ловіреності № 691/20-24 від 27.12.2023 року, з однієї сторони, та

Департамент з питань цивільного захисту населення Запорізької обласної державної адміністрації (далі-споживач) в особі заступника директора Департаменту Булавінова Андрія Анатолійовича, який діє на підставі Положення, затвердженого розпорядженням голови Запорізької обласної держаної адміністрації від 24.12.2012 р. № 641 (зі змінами), з іншої сторони (далі-сторони), уклали договір про нижченаведене.

#### Предмет договору

1. Виконавець зобов'язується надавати споживачеві послугу з постачання теплової енергії для потреб опалення (далі-послуга) у період протягом 2024 р теплову енергію у кількості 142,0939 Гкал відповідної якості та в обсязі відповідно до теплового навантаження, а споживач зобов'язується своєчасно та в повному обсязі оплачувати надану послугу в строки і на умовах, що визначені цим договором. Договір укладається відповідно до Особливостей здійснення публічних закупівель товарів, робіт і послуг для замовників, передбачених Законом України «Про публічні закупівлі», на період дії правового режиму воєнного стану в Україні та протягом 90 днів з дня його припинення або скасування, що затверджено постановою Кабінету Міністрів України від 12 жовтня 2022 р. № 1178 (зі змінами).

У випадку прийняття компетентними органами нормативних актів, якими регулюються відносини з постачання теплової енергії за цим договором сторони повинні внести зміни до цього договору шляхом підписання додаткових угод, які будуть невід'ємною частиною договору та обов'язковими вимогами для відносин(виконання).

2. Вимоги до якості послуги:

1) температура теплоносія повинна відповідати температурному графіку теплової мережі в частині температури подавального трубопроводу, який розміщується насайті Концерну «Міські теплові мережі» http://contracts.teploseti.zp.ua:

2) тиск теплоносія повинен відповідати гідравлічному режиму теплової мережі, який розміщується на сайті Концерну «Міські теплові мережі» http://contracts.teploseti.zp.ua.

3. Інформація про споживача: адреса, опалювана площа (об'єм) будівлі (кв. метрів), максимальне теплове навантаження будівлі (Гкал/год), теплове навантаження на втрати теплової енергії від мережі розподілу теплової енергії до місця встановлення приладу обліку (Гкал/год) наведена у Додатку № 1 до договору.

4. Послуга надається за допомогою систем (необхідне підкреслити):

автономного теплопостачання;

індивідуального теплового пункту багатоквартирного будинку; за межами будинку.

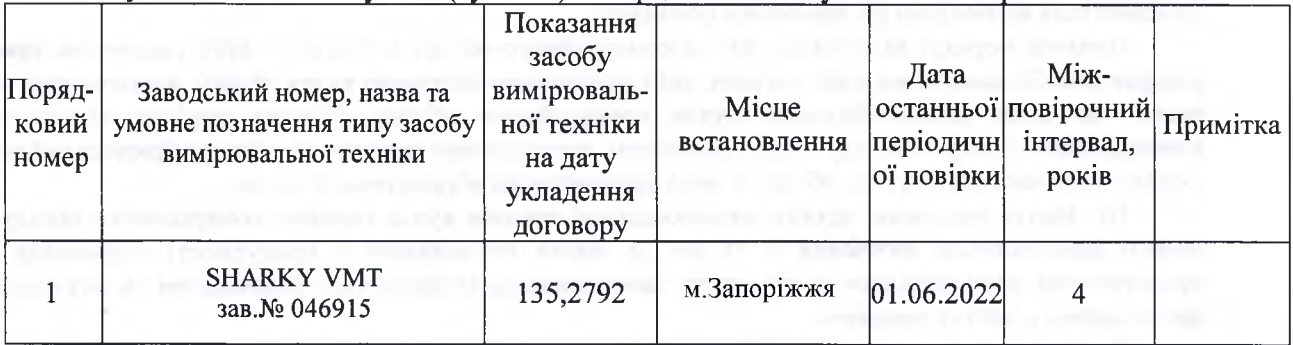

5. Будівля обладнана вузлом (вузлами) комерційного обліку теплової енергії

## Порядок надання та вимоги до якості послуги

6. Виконавець забезпечує постачання теплоносія з гарантованим рівнем безпеки, обсягу, температури та величини тиску.

Постачання теплової енергії для потреб опалення здійснюється в опалювальний період безперервно, крім часу перерв, визначених частиною першою статті 16 Закону України «Про житловокомунальні послуги». <del>Постачання теплової енергії на індивідуальні теплові пункти для потреб опалення</del> та приготування гарячої води здійенюється безперервно, крім часу перерв, визначених частиною

нершою статті 16 Закону України «Про житлово комунальні послуги» (зайве закреслити).

7. Виконавець забезпечує постачання теплової енергії у відповідній кількості та якості згідно з вимогами пунктів 1 і 2 цього договору до межі розподілу централізованих інженерно-технічних систем постачання послуги виконавця та мереж, що перебувають в балансовій належності споживача, яка наведена в Додатку 2.

8. Контроль якісних та кількісних характеристик послуги здійснюється за показаннями вузла (вузлів) комерційного обліку теплової енергії та іншими засобами вимірювальної техніки.

9. У разі виникнення аварії на зовнішніх інженерних мережах постачання послуги виконавець проводить аварійно-відновні роботи у строк не більше семи діб з моменту виявлення факту аварії виконавцем або повідомлення споживачем виконавцю про аварію.

### Облік послуги

10. Обсяг спожитої у будівлі послуги визначається як обсяг теплової енергії, спожитої в будівлі за показаннями засобів вимірювальної техніки вузла (вузлів) комерційного обліку або розрахунково відповідно до Методики розподілу між споживачами обсягів спожитих у будівлі комунальних послуг, затвердженої наказом Мінрегіону від 22 листопада 2018 р. № 315 (далі — Методика розподілу). У разі організації вузла обліку не на межі розподілу інженерно-технічних мереж, розрахунок за теплову енергію здійснюється з урахуванням теплових втрат від межі розподілу до місця встановлення приладу обліку.

Якщо будівлю оснащено двома та більше вузлами комерційного обліку теплової енергії відповідно до вимог Закону України «Про комерційний облік теплової енергії та водопостачання», обсяг спожитої послуги у будівлі визначається як сума показань таких вузлів обліку.

Одиницею вимірювання обсягу спожитої послуги є гігакалорія (Гкал).

11. У разі коли будівля на дату укладення цього договору не обладнана вузлом (вузлами) комерційного обліку теплової енергії, до встановлення такого вузла (вузлів) обліку обсяг споживання послуги у будівлі визначається за нормою споживання, встановленою органом місцевого самоврядування, що підлягає щомісячному коригуванню виконавцем за фактичною кількістю годин постачання теплової енергії та фактичною середньомісячною температурою зовнішнього повітря.

12. У разі виходу з ладу або втрати вузла комерційного обліку теплової енергії до відновлення його роботи або заміни ведення комерційного обліку спожитої послуги здійснюється відповідно до Методики розподілу.

13. Початок періоду виходу з ладу вузла комерційного обліку визначається:

за даними електронного архіву — в разі отримання з нього інформації щодо дати початку періоду виходу з ладу вузла комерційного обліку;

з дати, що настає за днем останнього періодичного огляду вузла комерційного обліку. — в разі відсутності електронного архіву.

Кінцем періоду виходу з ладу вузла комерційного обліку є день прийняття на абонентський облік відремонтованого або заміненого вузла комерційного обліку.

14. Початок періоду відсутності вузла комерційного обліку у зв'язку з його втратою визначається з дня, що настає за днем останнього дистанційного отримання показань, або з дня, що настає за днем останнього зняття його показань (в усіх інших випадках).

Кінцем періоду відсутності вузла комерційного обліку у зв'язку з його втратою є дата прийняття на абонентський облік вузла комерційного обліку, встановленого на заміну втраченого.

15. На час відсутності вузла комерційного обліку у зв'язку з його ремонтом, проведенням повірки засобів вимірювальної техніки, які є складовою частиною вузла обліку, ведення комерційного обліку здійснюється відповідно до Методики розподілу.

Початок періоду відсутності вузла комерційного обліку у зв'язку з його ремонтом, проведенням повірки засобів вимірювальної техніки, які є складовою частиною вузла обліку, визначається з дати, що настає за днем розпломбування вузла комерційного обліку. Кінцем періоду відсутності вузла комерційного обліку у зв'язку з його ремонтом, проведенням повірки засобів вимірювальної техніки, які є складовою частиною вузла обліку, є день прийняття на абонентський облік.

16. Зняття показань засобів вимірювальної техніки вузла (вузлів) комерційного обліку теплової енергії здійснюється щомісяця з 25 по 28 числа виконавцем у присутності споживача або його представника, крім випадків, коли зняття таких показань здійснюється виконавцем за допомогою систем дистанційного зняття показань.

У такому разі виконавець зобов'язаний забезпечити можливість самостійного (без додаткового звернення до виконавця в кожному окремому випалку) ознайомлення з показаннями вузла (вузлів) комерційного обліку споживачем шляхом опублікування на офіційному веб-сайті виконавця, зазначення в рахунках на оплату послуги та/або через електронну систему обліку розрахунків споживача.

17. У разі відсутності інформації про показання вузла (вузлів) комерційного обліку та/або недопущення споживачем виконавця до вузла (вузлів) комерційного обліку для зняття показань засобів вимірювальної техніки для визначення обсягу теплової енергії, спожитої в будівлі, визначається середній обсяг споживання теплової енергії в будівлі протягом попереднього опалювального періоду, а у

разі відсутності такої інформації — за фактичний час споживання протягом поточного опалювального періоду, але не менше 30 днів.

Після відновлення надання показань вузлів комерційного обліку виконавець зобов'язаний провести перерахунок із споживачем.

Перерахунок із споживачем проводиться у тому розрахунковому періоді, в якому було отримано в установленому порядку інформацію про невідповідність обсягу, але не більш як за 12 розрахункових періодів.

18. Виконавець має право доступу до будівель, приміщень і споруд, у яких встановлено вузли комерційного обліку, для перевірки схоронності таких вузлів обліку, зняття показань засобів вимірювальної техніки, що є складовою вузла комерційного обліку, та періодичного огляду у порядку, визначеному статтею 29 Закону України «Про житлово-комунальні послуги» і цим договором.

Власник (співвласники) будівлі або його (їх) представник (представники) має (мають) право доступу до місць установлення вузлів комерційного обліку для проведення перевірки схоронності та зняття показань. Втручання в роботу вузла комерційного обліку заборонено.

Періодичний огляд вузла (вузлів) комерційного обліку здійснюється виконавцем під час зняття показань. У разі дистанційного зняття показань періодичний огляд проводиться виконавцем не рідше ніж один раз на рік.

Споживач повідомляє виконавцю про недоліки в роботі вузла комерційного обліку протягом п'яти робочих днів з дня виявлення засобами зв'язку, зазначеними в розділі «Реквізити і підписи сторін» цього договору.

Повірка засобів вимірювальної техніки, які є складовою частиною вузла (вузлів) комерційного обліку, злійснюється вілповілно до Порядку подання засобів вимірювальної техніки на періодичну повірку, обслуговування та ремонт, затвердженого постановою Кабінету Міністрів України від 8 липня 2015 р. № 474 (Офіційний вісник України, 2015 р., № 55, ст. 1803).

# Ціна та порядок оплати послуги, порядок та умови внесення змін до договору щодо ціни послуги

19. Плата виконавцю за послугу за цим договором визначається відповідно до Правил надання послуги з постачання теплової енергії, затверджених постановою Кабінету Міністрів України від 21 серпня 2019 р. № 830 (Офіційний вісник України, 2019 р., № 71, ст. 2507), — в редакції постанови Кабінету Міністрів України від 8 вересня 2021 р. № 1022, та Методики розподілу і розраховується виходячи з розміру затвердженого уповноваженим органом тарифу та обсягу її споживання.

У разі застосування двоставкового тарифу на послугу з постачання теплової енергії плата за послугу з постачання теплової енергії визначається як сума плати, розрахованої виходячи з умовнозмінної частини тарифу (протягом опалювального періоду), а також умовно-постійної частини тарифу (протягом року).

20. Вартістю послуги є встановлений відповідно до законодавства тариф на теплову енергію, який визначається як сума тарифів на виробництво, транспортування та постачання теплової енергії.

Станом на дату укладення цього договору тариф на послугу з постачання теплової енергії, за умови встановлення двоставкового тарифу становить:

2919,7 гривень за Гкал - умовно-змінна частина тарифу;

72459,44 гривень за Гкал/год - умовно-постійна частина тарифу..

У разі прийняття уповноваженим органом рішення про зміну ціни/тарифу на послугу з постачання теплової енергії виконавець у строк, що не перевищує 15 днів з дати введення їх у дію, повідомляє про це споживачу з посиланням на рішення відповідного органу.

У разі зміни зазначеного тарифу протягом строку дії цього договору новий розмір тарифу застосовується з моменту його введення в дію.

Виконавець зобов'язаний забезпечити їх оприлюднення на своєму офіційному веб-сайті.

Сума цього Договору становить 482 026,45 грн (Чотириста вісімдесят дві тисячі двадцять шість гривень 45 коп.), у тому числі ПДВ - 80 337,74 грн (Вісімдесят тисяч триста тридцять сім гривень 74 коп.), у тому числі сума загального фонду складає -168 145,22 грн з ПДВ, сума спеціального фонду -313 881,23 грн з ПДВ.

Загальна вартість цього договору може бути зменшена за взаємною згодою сторін.

21. Розрахунковим періодом для оплати обсягу спожитої послуги є календарний місяць.

22. Виконавець формує та надає рахунок та акт наданих послуг на оплату спожитої послуги споживачу не пізніше ніж за десять днів до граничного строку внесення плати за спожиту послугу.

Рахунок та акт наданих послуг надається в електронній формі, у тому числі за допомогою доступу до електронних систем обліку розрахунків споживачів або на вимогу споживача може надаватися на паперовому носії.

23. Споживач здійснює оплату за цим договором щомісяця не пізніше останнього дня місяця, що настає за розрахунковим періодом, що є граничним строком внесення плати за спожиту послугу.

24. За бажанням споживача оплата послуги може здійснюватися шляхом внесення авансових платежів.

25. Під час здійснення оплати споживач зобов'язаний зазначити розрахунковий період, за який вона здійснюється, та призначення платежу (плата виконавцю, сплата пені, штрафів).

У разі коли споживачем не визначено розрахунковий період або коли за зазначений споживачем період виникла переплата, виконавець має право зарахувати такий платіж (його частину в розмірі переплати) в рахунок заборгованості споживача за минулі розрахункові періоди у разі її наявності (за винятком погашення пені та штрафів, нарахованих споживачеві), а у разі відсутності такої заборгованості — в рахунок майбутніх платежів споживача, починаючи з найближчих періодів від дати здійснення платежу.

26. Плата за послугу не нараховується за час перерв, визначених частиною першою статті 16 Закону України «Про житлово-комунальні послуги».

### Права і обов'язки сторін

27. Споживач має право:

1) одержувати своєчасно та належної якості послугу згідно із законодавством та умовами цього договору;

2) без додаткової оплати одержувати від виконавця інформацію про ціну/тариф на послугу, загальну вартість місячного платежу, структуру ціни/тарифу на послугу, норми споживання та порядок надання послуги, а також про її споживчі властивості.

Така інформація надається засобами зв'язку, зазначеними в розділі «Реквізити і підписи сторін» цього договору, у строк, визначений Законом України «Про доступ до публічної інформації»;

3) на відшкодування збитків, завданих його майну, шкоди, заподіяної його життю або здоров'ю внаслідок неналежного надання або ненадання послуги та незаконного проникнення в належне йому житло (інший об'єкт нерухомого майна) виконавця або його представників;

4) на усунення протягом 50 годин, якщо інше не визначене законодавством, виявлених недоліків у наданні послуги;

5) на зменшення в установленому законодавством порядку розміру плати за послугу в разі її ненадання, надання не в повному обсязі або зниження її якості;

6) отримувати від виконавця неустойку (штраф) у розмірі 0,01 відсотка вартості середньодобового споживання послуги з постачання теплової енергії, визначеної за попередній опалювальний період (а у разі ненадання послуги у попередньому опалювальному періоді — за фактичний час споживання протягом поточного опалювального періоду, але не менше 30 днів), за кожен день ненадання послуги, надання її не в повному обсязі або надання послуги неналежної якості (за винятком нормативних строків проведення аварійно-відновних робіт або періоду, протягом якого здійснювалася ліквідація або усунення виявлених неполадок, пов'язаних з отриманням послуги, що виникли з вини споживача);

7) на перевірку кількості та якості послуги в установленому законодавством порядку;

8) складати та підписувати акти-претензії у зв'язку з порушенням порядку надання послуги, зміною її споживчих властивостей та перевищенням строків проведення аварійно-відновних робіт;

9) отримувати без додаткової оплати інформацію від виконавця засобами зв'язку, зазначеними в розділі «Реквізити і підписи сторін» цього договору, про проведені виконавцем нарахування плати за послугу (з розподілом за періодами та видами нарахувань) та отримані від споживача платежі у строк, визначений Законом України «Про доступ до публічної інформації»;

10) відключитися від систем (мереж) централізованого опалення (теплопостачання) відповідно до Порядку відключення споживачів від систем централізованого опалення та постачання гарячої води, затвердженого наказом Мінрегіону від 26 липня 2019 р. № 169;

11) звертатися до суду в разі порушення виконавцем умов цього договору.

28. Споживач зобов'язаний:

1) своєчасно вживати заходів до усунення виявлених неполадок, пов'язаних з отриманням послуги, що виникли з його вини;

2) забезпечувати цілісність обладнання приладів (вузлів) обліку послуги відповідно до умов цього договору та не втручатися в їх роботу;

3) оплачувати спожиту послугу за ціною/тарифом, встановленими відповідно до законодавства, у строки, встановлені цим договором;

4) дотримуватися правил безпеки, зокрема пожежної та газової, санітарних норм;

5) у разі несвоєчасного здійснення платежів за послугу сплачувати пеню в розмірах, установлених цим договором;

6) дотримуватися вимог нормативно-правових актів та укладеного договору;

7) допускати у будівлю виконавця або його представників у порядку, визначеному статтею 29 Закону України «Про житлово-комунальні послуги» і цим договором, для перевірки показань засобів вимірювальної техніки;

8) інформувати протягом місяця виконавця про зміну власника будівлі споживача у разі відчуження будівлі шляхом надання виконавцю витягу з Реєстру речових прав на нерухоме майно;

9) дотримуватися вимог житлового та містобудівного законодавства під час проведення ремонту чи реконструкції будівлі (іншого об'єкта нерухомого майна), не допускати порушення законних прав та інтересів інших учасників відносин у сфері житлово-комунальних послуг;

10) забезпечити своєчасну підготовку об'єктів, що перебувають у його власності (користуванні), до експлуатації в осінньо-зимовий період.

29. Виконавець має право:

1) вимагати від споживача дотримання вимог правил експлуатації жилих приміщень, санітарногігієнічних правил і правил пожежної безпеки, інших нормативно-правових актів у сфері комунальних послуг;

2) вимагати від споживача своєчасного проведення робіт з усунення виявлених неполадок, пов'язаних з отриманням послуги, що виникли з вини споживача, або відшкодування вартості таких робіт, якщо їх проводив виконавець:

3) доступу до будівлі споживача для ліквідації аварій, проведення технічних та профілактичних оглядів і перевірки показань вузлів обліку, що забезпечують облік споживання послуги в будівлі, в порядку, визначеному законом і цим договором;

4) обмежити/припинити надання послуги в разі її неоплати або оплати не в повному обсязі протягом 30 днів з дня, що настає за днем отримання споживачем попередження від виконавця, крім випадків, коли якість та/або кількість послуги не відповідає умовам цього договору;

5) на відшкодування збитків у разі наявності порушень у роботі теплового обладнання споживача, що призвели до перебоїв у технологічному процесі постачання теплової енергії;

6) звертатися до суду в разі порушення споживачем умов цього договору.

30. Виконавець зобов'язаний:

1) забезпечувати своєчасність надання, безперервність і відповідну якість послуги згідно із законодавством та умовами цього договору, зокрема шляхом створення системи управління якістю відповідно до національних або міжнародних стандартів;

2) забезпечити надійне постачання обсягів теплової енергії відповідно до умов договору;

3) без додаткової оплати надавати споживачу в установленому законодавством порядку необхідну інформацію про ціну/тариф, загальну вартість місячного платежу, структуру ціни/тарифу, норми споживання та порядок надання послуги, її споживчі властивості, а також іншу інформацію, передбачену законодавством;

4) своєчасно проводити підготовку об'єктів, що забезпечують надання послуги та перебувають у його власності (користуванні), до експлуатації в осінньо-зимовий період;

5) розглядати у визначений законодавством строк претензії та скарги споживача і проводити відповідні перерахунки розміру плати за послугу в разі її ненадання, надання не в повному обсязі, несвоєчасно або надання послуги неналежної якості, а також в інших випадках, визначених цим договором;

6) вживати заходів до ліквідації аварій, усунення порушень якості послуги, що сталися з вини виконавця або на об'єктах, що забезпечують надання послуги та перебувають у його власності (користуванні), в установлені законодавством строки;

7) виплачувати споживачу штраф за перевищення встановлених строків проведення аварійновідновних робіт на об'єктах, що забезпечують надання послуги та перебувають у його власності (користуванні), у розмірі, визначеному цим договором;

8) своєчасно реагувати на виклики споживача, підписувати акти-претензії, вести облік вимог (претензій) споживача у зв'язку з порушенням порядку надання послуги;

9) своєчасно та власним коштом проводити роботи з усунення виявлених неполадок, пов'язаних з наданням послуги, що виникли з його вини;

10) інформувати споживача про намір зміни цін/тарифів на послугу відповідно до Порядку інформування споживачів про намір зміни цін/тарифів на комунальні послуги з обґрунтуванням такої необхідності, затвердженого наказом Мінрегіону від 5 червня 2018 р. № 130;

11) контролювати дотримання встановлених міжповірочних інтервалів для засобів вимірювальної техніки, які є складовою частиною вузла комерційного обліку;

12) протягом п'яти робочих днів надсилати управителю або відповідним виконавцям скарги споживачів щодо надання комунальних послуг у разі, коли вирішення таких питань належить до повноважень управителя або інших виконавців послуг.

### Відповідальність сторін за порушення вимог договору

31. Сторони несуть відповідальність за невиконання умов цього договору відповідно до цього договору або закону.

32. У разі несвоєчасного здійснення платежів споживач зобов'язаний сплатити пеню не більше 0,01 відсотка суми боргу за кожен день прострочення. Загальний розмір сплаченої пені не може перевищувати 100 відсотків загальної суми боргу.

Нарахування пені починається з першого робочого дня, що настає за останнім днем граничного строку внесення плати за послугу.

Пеня не нараховується за умови наявності заборгованості держави за надані населенню пільги та житлові субсидії та/або наявності у споживача заборгованості з оплати праці, підтвердженої належним чином.

33. У разі ненадання послуги, надання її не в повному обсязі або надання послуги неналежної якості виконавець зобов'язаний самостійно протягом місяця, що настає за розрахунковим, здійснити перерахунок вартості послуги за весь період її ненадання, надання не в повному обсязі або надання послуги неналежної якості відповідно до порядку, затвердженого Кабінетом Міністрів України, а також сплатити споживачеві неустойку (штраф) у розмірі 0,01 відсотка вартості середньодобового споживання послуги з постачання теплової енергії, визначеної за попередній опалювальний період (а у разі ненадання послуги у попередньому опалювальному періоді — за фактичний час споживання протягом поточного опалювального періоду, але не менше 30 днів), за кожен день ненадання послуги, надання її не в повному обсязі або надання послуги неналежної якості (за винятком нормативних строків проведення аварійно-відновних робіт або періоду, протягом якого здійснювалася ліквідація або усунення виявлених неполадок, пов'язаних з отриманням послуги, що виникли з вини споживача).

34. Оформлення претензій споживача щодо ненадання послуги, надання її не в повному обсязі або надання послуги неналежної якості здійснюється в порядку, визначеному статтею 27 Закону України «Про житлово-комунальні послуги».

Перевірка відповідності якості надання послуги проводиться відповідно до Порядку проведення перевірки відповідності якості надання деяких комунальних послуг та послуг з управління багатоквартирним будинком параметрам, передбаченим договором про надання відповідних послуг, затвердженого постановою Кабінету Міністрів України від 27 грудня 2018 р. № 1145 (Офіційний вісник України, 2019 р., № 4, ст. 133).

Виконавець зобов'язаний прибути на виклик споживача для перевірки якості надання послуги не пізніше ніж протягом однієї доби з моменту отримання відповідного повідомлення споживача.

35. Виконавець не несе відповідальності за ненадання послуги, надання її не в повному обсязі або надання послуги неналежної якості, якщо доведе, що в точці обліку послуги її якість відповідала вимогам, установленим актами законодавства та цим договором.

Виконавець не несе відповідальності за ненадання послуги, надання її не в повному обсязі або надання послуги неналежної якості під час перерв, передбачених частиною першою статті 16 Закону України «Про житлово-комунальні послуги».

36. Виконавець має право обмежити (припинити) надання послуги споживачеві у разі непогашення в повному обсязі заборгованості з оплати спожитої послуги.

Виконавець надсилає споживачеві попередження про те, що в разі непогашення ним заборгованості надання послуги може бути обмежене (припинене), рекомендованим листом (з повідомленням про вручення) та шляхом повідомлення споживачеві через його особистий кабінет.

Таке попередження надсилається споживачеві не раніше наступного робочого дня після закінчення граничного строку оплати, визначеного законодавством та/або договором.

Обмеження (припинення) надання послуг здійснюється виконавцем відповідно до частини четвертої статті 26 Закону України «Про житлово-комунальні послуги» протягом 30 днів з дня отримання споживачем попередження від виконавця.

37. Постачання послуги у разі обмеження (припинення) її надання відновлюється в повному обсязі протягом наступного дня з дати повного погашення заборгованості за фактично спожиту послугу чи з дати укладення угоди про реструктуризацію заборгованості.

Витрати виконавця з обмеження (припинення) надання послуги та з відновлення її постачання у випадках, передбачених цим пунктом, покладаються на споживача, якому здійснювалося обмеження надання послуги, відповідно до кошторису витрат на відновлення надання послуг, складеного виконавцем.

## Строк дії договору, порядок і умови внесення до нього змін, продовження його дії та розірвання

38. Цей договір набирає чинності з моменту його підписання і діє до 31.12.2024 року.

У відповідності до ст. 631 Цивільного кодексу України Сторони погодилися, що умови Договору застосовуються до відносин між Споживачем і Виконавцем, які виникли до його укладення - з 01.01.2024 року.

Термін дії договору, а також його певні умови, можуть бути переглянуті за узгодженням сторін на підставах та у відповідності до діючого законодавства України.

39. Цей договір може бути розірваний у разі прийняття рішення власником щодо відключення будинку від систем (мереж) централізованого опалення (теплопостачання) відповідно до Порядку відключення споживачів від систем централізованого опалення та постачання гарячої води, затвердженого наказом Мінрегіону від 26 липня 2019 р. № 169.

40. Припинення дії цього договору не звільняє сторони від обов'язку виконання зобов'язань, які на дату такого припинення залишилися невиконаними.

Істотні умови цього договору не можуть змінюватися після його підписання до виконання зобов'язань сторонами у повному обсязі, крім випадків, передбачених п.19 Особливостей здійснення публічних закупівель товарів, робіт і послуг для замовників, передбачених Законом України «Про публічні закупівлі», на період дії правового режиму воєнного стану в Україні та протягом 90 днів з дня його припинення або скасування, що затверджено постановою Кабінету Міністрів України від 12 жовтня 2022 р. № 1178.Умови цього договору можуть бути змінені виключно за згодою сторін.

41. У разі зміни тарифу на теплову енергію з моменту його введення в дію застосовується відповідна нова ціна (вартість) послуги шляхом внесення сторонами додаткових змін до цього договору.

42. У разі зміни даних, зазначених у розділі «Реквізити і підписи сторін» цього договору, сторона письмово повідомляє про це іншій стороні у семиденний строк з дати настання змін.

#### Прикінцеві положення

43. Цей договір складено у двох примірниках, які мають однакову юридичну силу, по одному для кожної із сторін.

Додатками до договору є інформація про споживача та вимоги до якості (Додаток 1) та схема межі розподілу централізованих інженерно-технічних систем постачання послуги виконавця та мереж, що перебувають в балансовій належності споживача (Додаток 2), які є невід'ємною частиною договору.

44. Якщо цим договором, законодавством або письмовою домовленістю сторін не передбачено інше, повідомлення, передбачені цим договором, сторони надсилають одна одній засобами зв'язку, зазначеними в розділі «Реквізити і підписи сторін» цього договору.

### Інші умови

45. Сторони надають одна одній згоду на використання та обробку своїх персональних даних, у тому числі надання їх третій особі, виключно для здійснення повноважень та дій, необхідних для реалізації прав та виконання обов'язків, передбачених договором, відповідно до вимог Закону України «Про захист персональних даних» та інших законодавчих актів.

46. Всі питання, не передбачені даним Договором, регулюються чинним законодавством України, нормативними актами органів місцевої виконавчої влади та органів місцевого самоврядування.

### Реквізити і підписи сторін

#### Виконавець:

Концерн «Міські теплові мережі» 69091 м. Запоріжжя, вул. Героїв полку «Азов», 137

Поточний рахунок: № UA063223130000026006000047923 Установа банку: Філія АТ «Укрексімбанк» у м.Києві МФО 322313 Код ЄДРПОУ 32121458 ITIH:321214508249 Свідоцтво платника ПДВ № 11030127 контакти для передач і показань вузлів обліку: номера телефонів 096-080-15-00, 099-080-15-00 адреса електронної пошти info@teploseti.zp.ua офіційний веб-сайтhttp://teploseti.zp.ua

Начальник відділу договірної роботи Концерну «Міські теплові мережі»

(підпис) (32 M.H.

H.I. THATEHKO

## Споживач:

Департамент з питань цивільного захисту населення Запорізької обласної державної адміністрації 69035, м.Запоріжжя, проспект Соборний, будинок 180 - А Поточний рахунок: UA728201720343190002000017839 Установа банку: ДКСУ м. Київ Код ЄДРПОУ 14373165 **ITIH** номер телефону (061) 236-11-52; адреса електронної пошти depczn@zoda.gov.ua

Заступник директора Департаменту  $ICD$  $\frac{1}{C}$ А.А.БУЛАВІНОВ (дідпис) м.п. 4373165

# Додаток № 1

до договору № 86400941від 29.01. 2024 р з власником (користувачем) будівлі про надання послуги з постачання теплової енергії

# Інформація про споживача

Виконавець відпускає, а Споживач зобов'язаний прийняти в поточному році послугу з постачання теплової енергії на об'єкти розташовані за наведеними адресами:

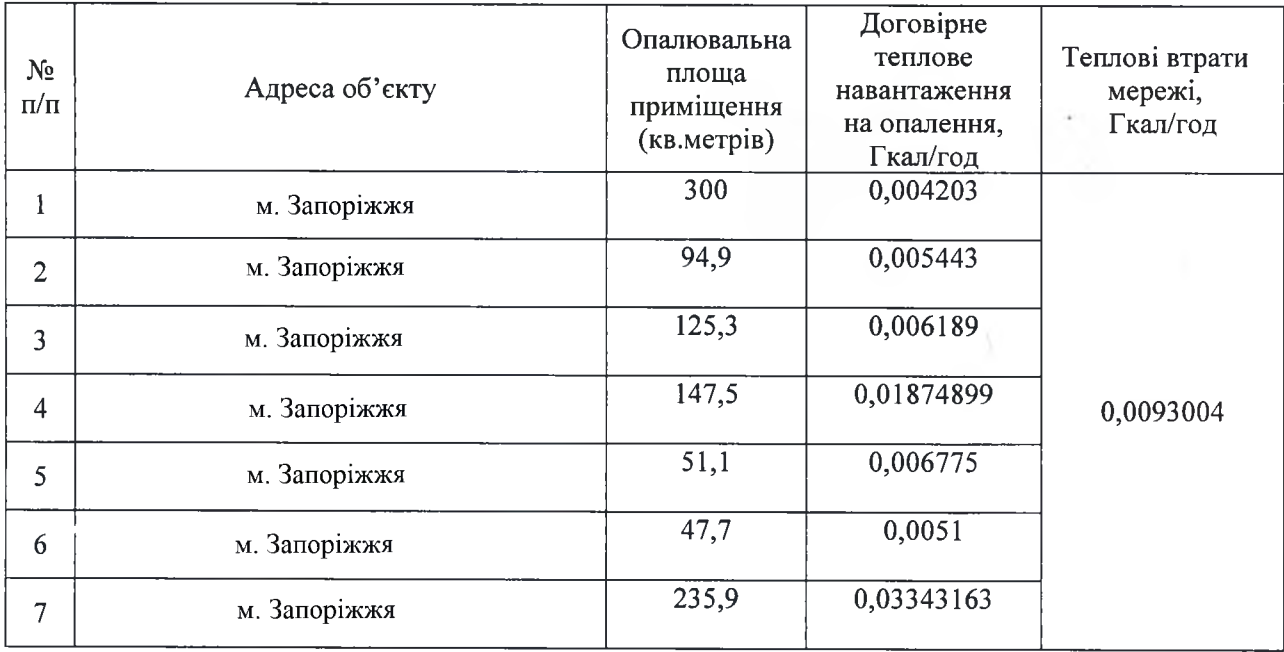

#### Виконавець

Концерн «Міські теплові мережі»

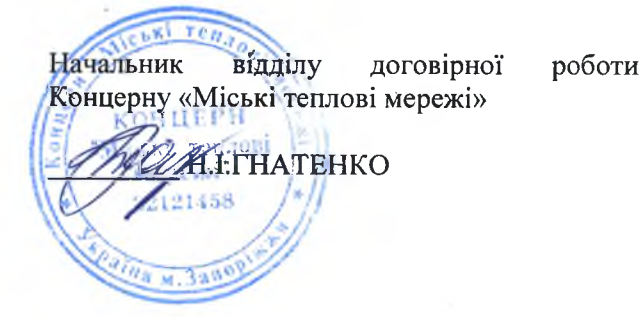

Споживач

Департамент з питань цивільного захисту населення Запорізької обласної Державної адміністрації

**ЦИВІЛЬНО** Aco \$ Dynobinot Kor

Оскільки оприлюднення в електронній системі закупівель Додатку № 2 несе ризики для безпеки замовника(Споживача). Керуючись пунктом 3-8 розділу X "Прикінцеві та перехідні положення" Закону "Про публічні закупівлі" та абзацом 32 пункту 13 "Особливостей здійснення публічних закупівель товарів, робіт і послуг для замовників, передбачених Законом України "Про публічні закупівлі", на період дії правового режиму воєнного стану в Україні та протягом 90 днів з дня його припинення або скасування". Замовник зазначає Додатку № 2 як назва населеного пункту місцезнаходження замовника - м. Запоріжжя.